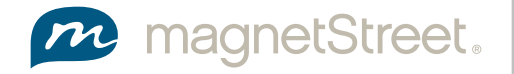

## How to set up and send files

Our preferred method for accepting files with foil and varnish embellishments is via a fully packaged InDesign Zip archive that contains all fonts and linked artwork.

All elements that need to be foiled should be placed on a layer named 'Foil' at the top of the layer list, and the fill and stroke colors should be assigned one of the PANTONE Metalic Coated colors listed below.

**EL G & LAYERS** 

**D** вка

Please make sure all other artwork is in CMYK.

If you are using an application other than InDesign, please supply a high resolution full color PDF with trim marks for the print layer (excluding any foil artwork) and a grayscale PDF with trim marks for the foil mask. Each foil color must be supplied as a separate PDF.

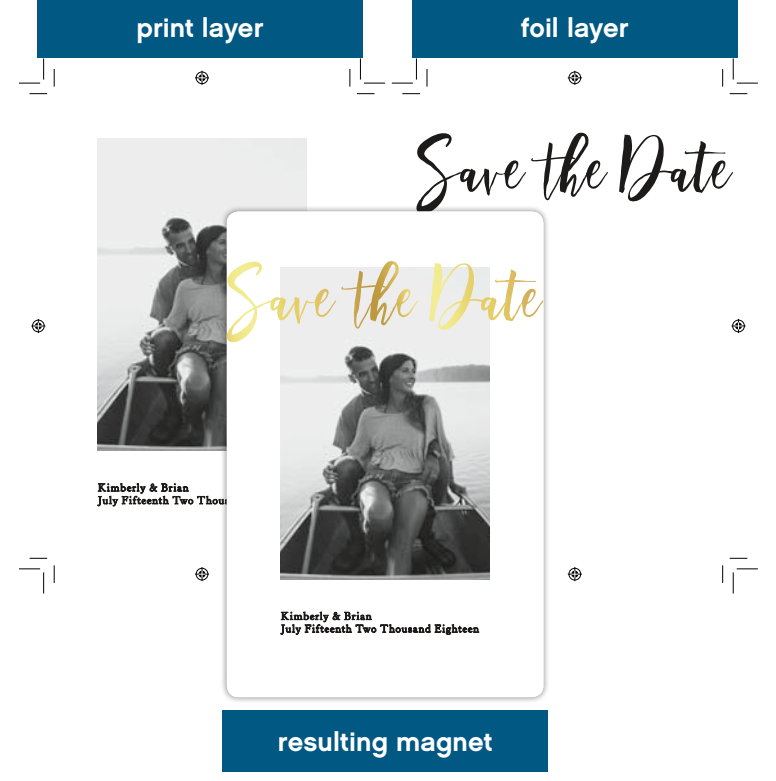

## Available foil colors

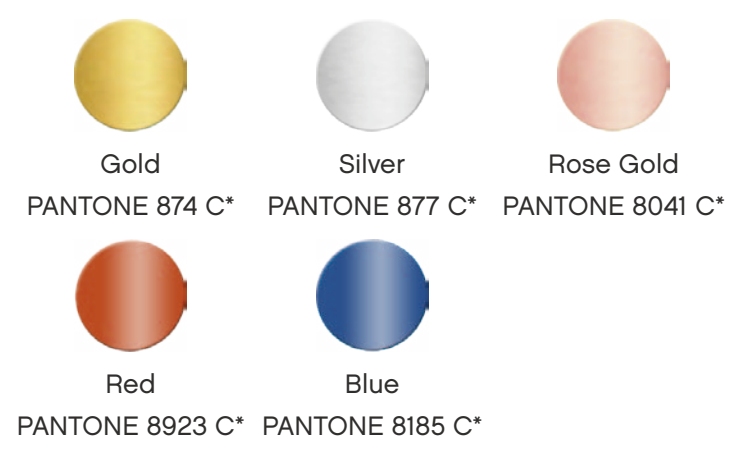

\*The pantone value is not the exact pantone value of the foil but an approximation to designate which elements will be foiled by our system. Please call if you would like a custom foil color not provided in the list. 800.788.8633

## **GUIDES**

Foil must be applied to a laminated (soft touch) surface.

The foil can bleed across a cutline. If there is bleed, please supply 1/8" at minimum on the print and foil layers. If the foil does not bleed across the cutline please restrict foil and varnish embellishments to a 1/4" margin.

Be aware that intricate patterns and small type may present production problems. We will review your artwork and work with you if we feel the artwork will not print and embellish well.

No overprint.